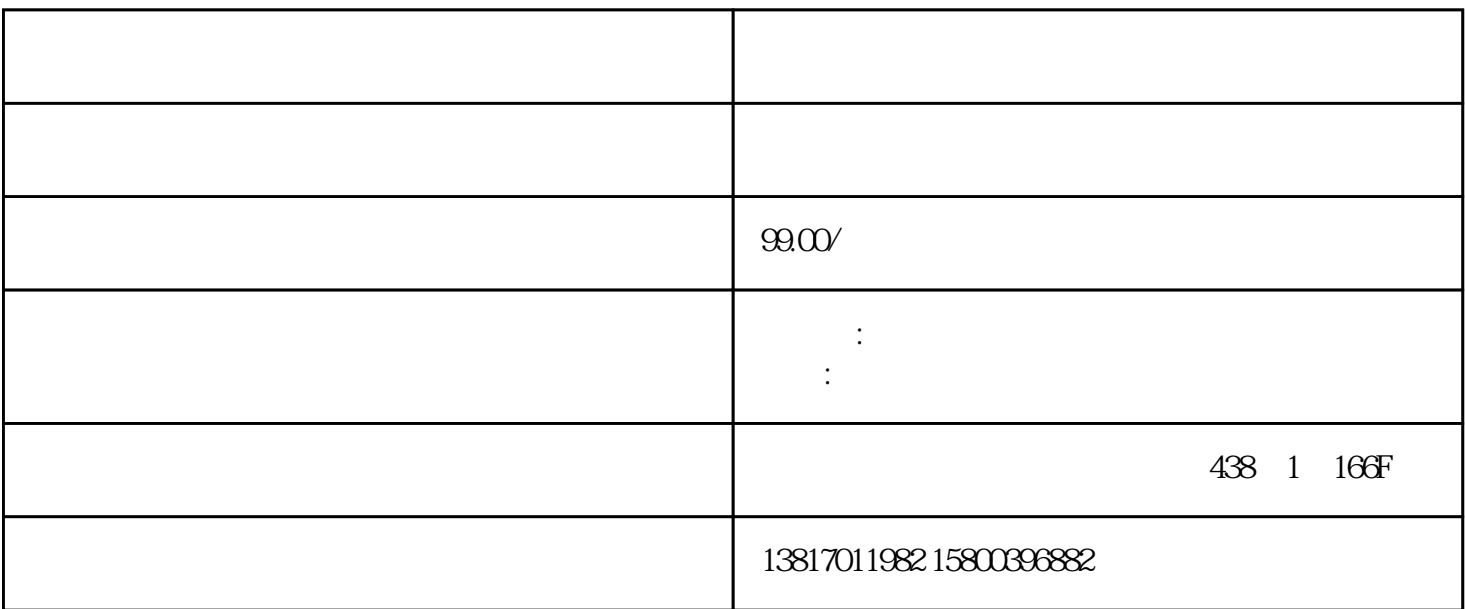

 $\alpha$ k,  $24$ 

 $1.$  $2$  /

 $3 \times 4$   $\frac{4}{\pi}$  $4.$ 

z PCB

 $**$  PCB

生环境问题。温度,污垢,碎屑和湿气等变量是\*\*常见的性能障碍,但是意外的影响(掉落,静电放电

, and the component of the term of the term of the term of the set  $\star$   $\star$